**МИНИСТЕРСТВО НАУКИ И ВЫСШЕГО ОБРАЗОВАНИЯ РОССИЙСКОЙ ФЕДЕРАЦИИ Рубцовский институт (филиал) федерального государственного бюджетного образовательного учреждения высшего образования «Алтайский государственный университет»**

**УТВЕРЖААЮ** И.о. директора Рубцовского инстититал(филиала) АлтГУ **A.B. Овсянникова** MT.  $428$  $\approx$   $\alpha$ bujcma 20/ $\gamma$ . PERSONAL PROPERTY AND

# **РАБОЧАЯ ПРОГРАММА УЧЕБНОЙ ДИСЦИПЛИНЫ**

### **КОМПЬЮТЕРНАЯ ГРАФИКА**

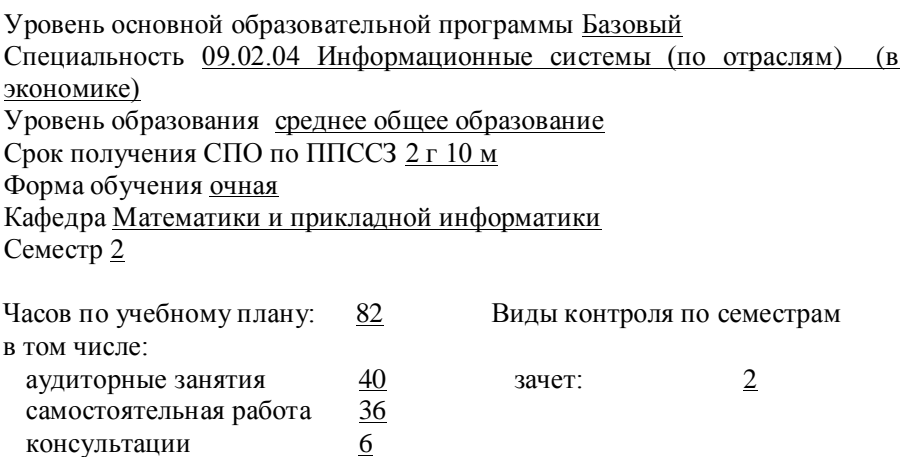

**Рубцовск 2019**

Программу составил: *Рязанова О.В., старший преподаватель*

Рецензент: *Досымова М.В., старший преподаватель*

\_\_\_\_\_\_\_\_\_\_\_\_\_\_\_\_\_\_\_\_\_ (подпись)  $\longrightarrow$ 

(подпись)

Рабочая программа разработана в соответствии с ФГОС: *Федеральный государственный образовательный стандарт среднего профессионального образования 09.02.04 Информационные системы (по отраслям) (приказ Минобрнауки России от 14.05.2014г. №525) (год набора 2019)*

Рабочая программа составлена на основании учебного плана: *09.02.04 Информационные системы (по отраслям) (в экономике),*  утвержденного Учѐным советом АлтГУ от 25.06.2019 протокол № 9.

Рабочая программа одобрена на заседании кафедры *Математики и прикладной информатики* Протокол от 05.07.2019 г. № 12

Заведующий кафедрой *Жданова Е.А. доцент, канд. тех. наук.*

 $\mathbb{Z}$ (подпись)

# **СОДЕРЖАНИЕ**

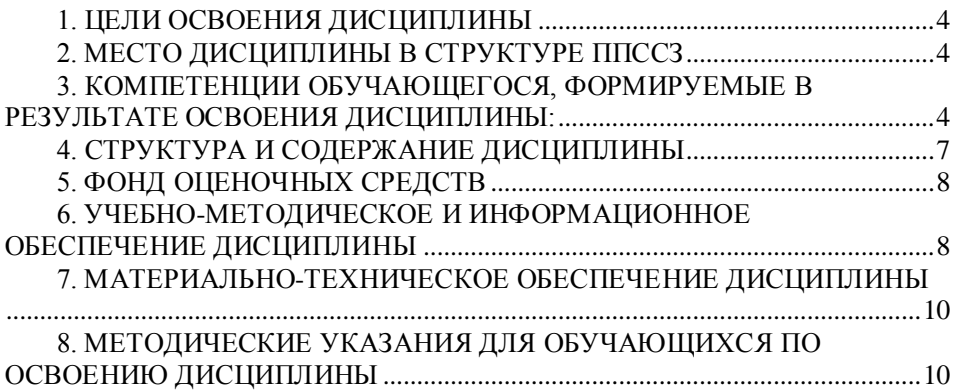

### **1. ЦЕЛИ ОСВОЕНИЯ ДИСЦИПЛИНЫ**

<span id="page-3-0"></span>1.1. Получение системы знаний в области применения современных средств компьютерной графики для решения различных задач профессиональной деятельности, связанных с созданием и обработкой изображений, навыков владения соответствующими информационнокоммуникационными технологиями в области работы с графической информацией в рамках профессиональной деятельности.

1.2. Формирование умений и навыков обзора и анализа существующих современных технологий компьютерной графики, их инсталляции и настройки в рамках своей компетенции по использованию информационных систем, документирования результатов работ, а также выполнения регламентов по обновлению, техническому сопровождению и восстановлению данных информационной системы.

1.3. Формирование умений и навыков взаимодействия со специалистами смежного профиля при разработке методов, средств и технологий применения графических средств на основе знания основных технологий работы с изображениями.

1.4. Показать роль и место средств компьютерной графики для сбора данных и анализа использования и функционирования информационной системы, в составлении отчетной и проектной документации на модификацию информационной системы, создания конкурентоспособного рекламного продукта, реалистичных образов естественных объектов, разработки пользовательского программного интерфейса, макетов сайтов, модификации модулей информационной системы с соответствии с рабочим заданием.

### **2. МЕСТО ДИСЦИПЛИНЫ В СТРУКТУРЕ ППССЗ**

<span id="page-3-1"></span>Дисциплина относится к профессиональному циклу.

# <span id="page-3-2"></span>**3. КОМПЕТЕНЦИИ ОБУЧАЮЩЕГОСЯ, ФОРМИРУЕМЫЕ В РЕЗУЛЬТАТЕ ОСВОЕНИЯ ДИСЦИПЛИНЫ**

ОК 5: использовать информационно-коммуникационные технологии в профессиональной деятельности;

ПК 1.1: собирать данные для анализа использования и функционирования информационной системы, участвовать в составлении отчетной документации, принимать участие в разработке проектной документации на модификацию информационной системы;

ПК 1.2: взаимодействовать со специалистами смежного профиля при

разработке методов, средств и технологий применения объектов профессиональной деятельности;

ПК 1.3: производить модификацию отдельных модулей информационной системы в соответствии с рабочим заданием, документировать произведенные изменения;

ПК 1.7: производить инсталляцию и настройку информационной системы в рамках своей компетенции, документировать результаты работ;

ПК 1.9: выполнять регламенты по обновлению, техническому сопровождению и восстановлению данных информационной системы, работать с технической документацией;

**В результате освоения дисциплины обучающийся должен:**

| Знать:                                                                                              |
|----------------------------------------------------------------------------------------------------|
| - информационно-коммуникационные технологии<br>компьютерной                                         |
| применяемые для решения<br>графики,<br>различных<br>задач                                           |
| профессиональной деятельности техника по информационным                                             |
| системам;                                                                                           |
| - возможности программных пакетов для создания изображений от                                       |
| чертежей до реалистичных образов естественных<br>простых                                            |
| объектов;                                                                                           |
| - основные<br>методы и средства сбора данных, наглядного                                            |
| представления информации с помощью ИКТ для<br>анализа                                               |
| использования и функционирования ИС;                                                                |
| - методы взаимодействия со специалистами смежного профиля при                                       |
| использовании средств компьютерной графики;                                                         |
| - физические основы элементной базы компьютерной техники и                                          |
| средств передачи информации;                                                                        |
| - методы и технологии проектирования элементов графического                                         |
| интерфейса программного обеспечения;                                                                |
| - структуру и общую схему функционирования графических пакетов,                                     |
| порядок инсталляции и настройку параметров графических систем;                                      |
| - знать отказы в работе графических системы и регламенты по<br>восстановлению их работоспособности; |
| - стандартные типы графических файлов и способы сохранения.                                         |
| Уметь:                                                                                              |
| - использовать информационно-коммуникационные технологии при                                        |
| решении задач создания, обработки и визуализации изображений в                                      |
| профессиональной деятельности техника по информационным                                             |
| системам:                                                                                           |
| - анализировать и представлять информацию с использованием                                          |
| средств компьютерной графики<br>при<br>составлении<br>отчетной                                      |
| документации;                                                                                       |
|                                                                                                    |

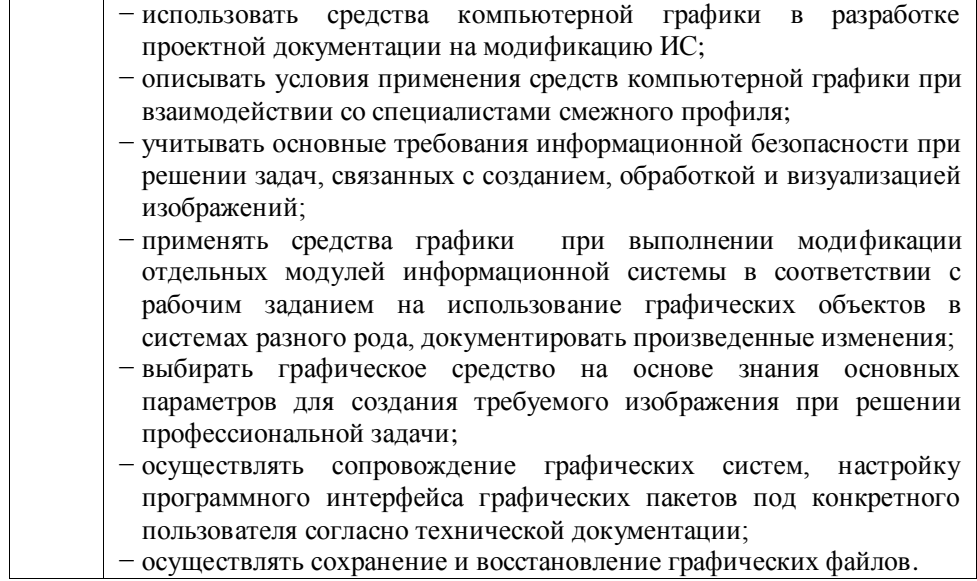

# **4. СТРУКТУРА И СОДЕРЖАНИЕ ДИСЦИПЛИНЫ**

<span id="page-6-0"></span>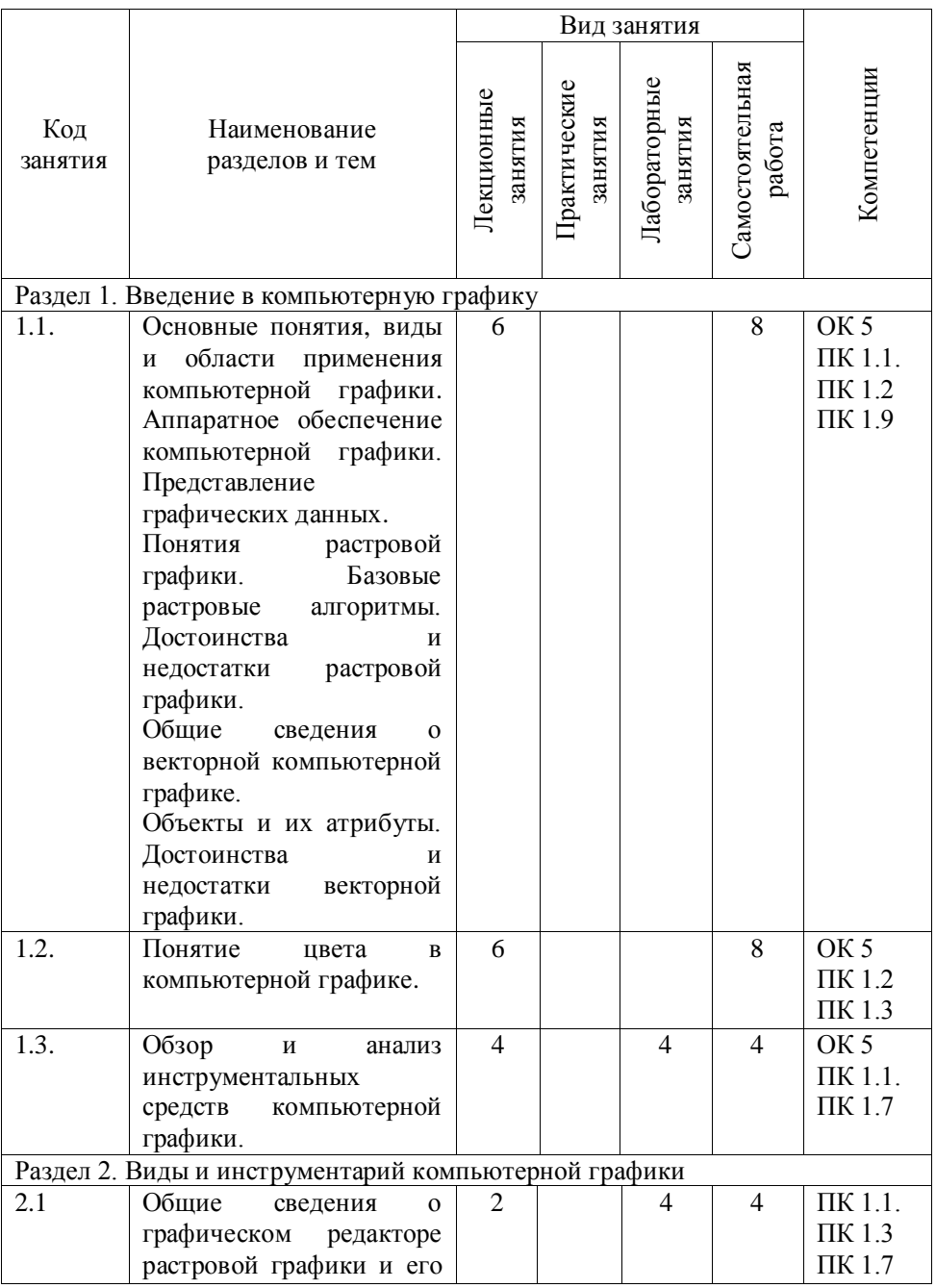

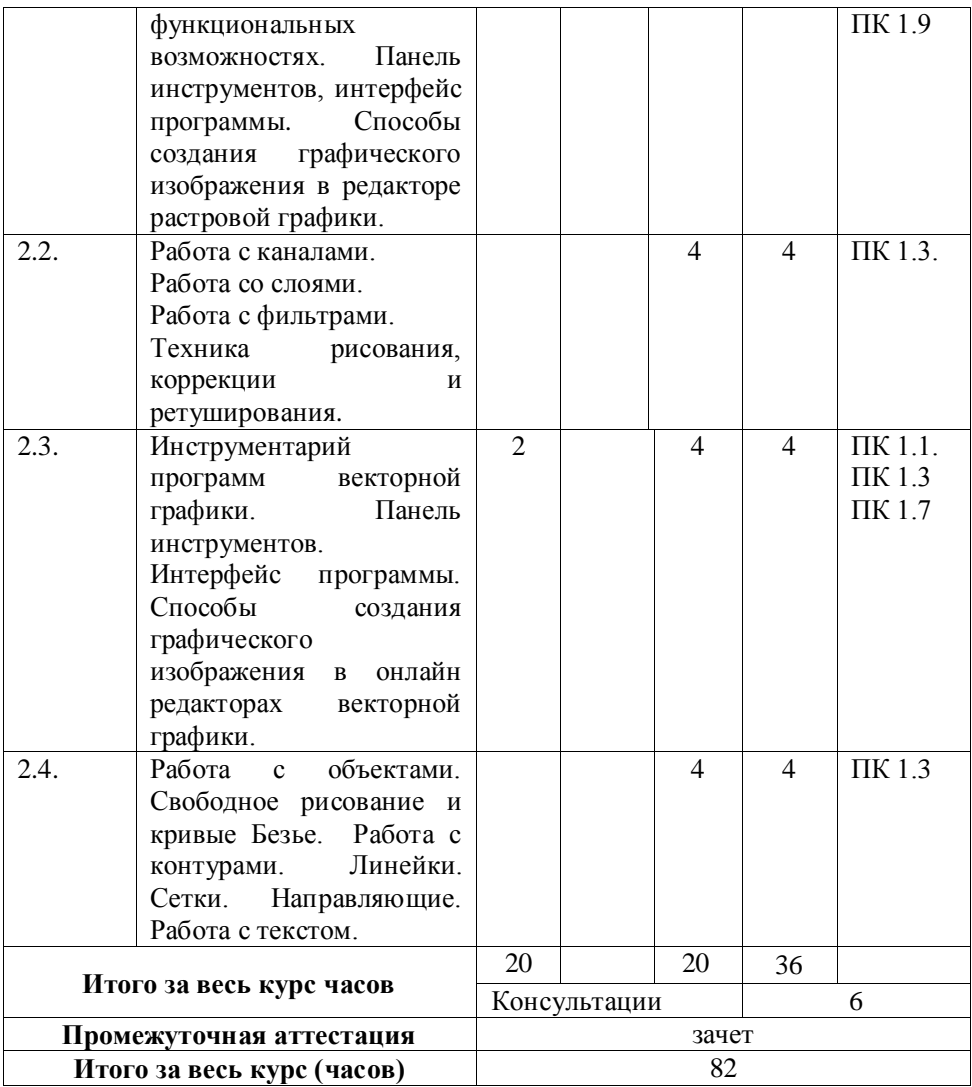

# **5. ФОНД ОЦЕНОЧНЫХ СРЕДСТВ**

<span id="page-7-1"></span><span id="page-7-0"></span>Фонд оценочных средств размещен на сайте Рубцовского института (филиала) АлтГУ<https://rb.asu.ru/workingprogramm>

# **6. УЧЕБНО-МЕТОДИЧЕСКОЕ И ИНФОРМАЦИОННОЕ**

# **ОБЕСПЕЧЕНИЕ ДИСЦИПЛИНЫ**

#### **6.1 Основная литература**

1. Практикум по информатике. Компьютерная графика и web-дизайн : учеб. пособие / Т.И. Немцова, Ю.В. Назарова ; под ред. Л.Г. Гагариной. — М. : ИД «ФОРУМ» : ИНФРА-М, 2017. — 288 с. + Доп. материалы [Электронный ресурс; Режим доступа http://www.znanium.com]. — (Профессиональное образование). - Режим доступа: http://znanium.com/catalog/product/899497

#### **6.2 Дополнительная литература**

1. Селезнев, В. А. Компьютерная графика : учебник и практикум для СПО / В. А. Селезнев, С. А. Дмитроченко. — 2-е изд., испр. и доп. — М. : Издательство Юрайт, 2018. — 218 с. — Режим доступа : [www.biblio](http://www.biblio-online.ru/book/3FEDE1A9-1DBC-42FC-8F3D-B948B77F9F38)[online.ru/book/3FEDE1A9-1DBC-42FC-8F3D-B948B77F9F38](http://www.biblio-online.ru/book/3FEDE1A9-1DBC-42FC-8F3D-B948B77F9F38)

### **6.3 Перечень ресурсов информационно-телекоммуникационной сети «Интернет», современных профессиональных баз данных, информационных справочных систем:**

1. Интернет-университет информационных технологий - дистанционное образование - [INTUIT.ru](http://intuit.ru/) [Электронный ресурс]: офиц. сайт. - М.: Открытые системы, 2003-2019. - Режим доступа: [http://www.intuit.ru](http://www.intuit.ru/) , свободный.

2. Информатика и ее применения [Электронный ресурс]: журнал. – М.: Федеральный исследовательский центр «Информация и управление» Российской академии наук, 2007-2019. – Режим доступа: <https://elibrary.ru/contents.asp?titleid=26694>

3. Информационная система «Единое окно доступа к образовательным ресурсам. Раздел. Информатика и информационные технологии» – Режим доступа: http://window.edu.ru/catalog/?p\_rubr=2.2.75.6

4. Научная электронная библиотека eLIBRARY.RU [Электронный ресурс]: информационно-аналитический портал в области науки, технологии, медицины и образования. – М.: ООО Научная электронная библиотека, 2019. – Режим доступа: [https://elibrary.ru/projects/subscription/rus\\_titles\\_open.asp.](https://elibrary.ru/projects/subscription/rus_titles_open.asp)

5. Электронная библиотечная система Алтайского государственного университета [Электронный ресурс]. – Барнаул, 2014-2019. – Режим доступа: <http://elibrary.asu.ru/>

6. Электронно-библиотечная система «Университетская библиотека Online» [Электронный ресурс]. - М.: Издательство «Директ-Медиа», 2013-2019.- Режим доступа: [http://www.biblioclub.ru.](http://www.biblioclub.ru/)

7. Электронно-библиотечная система Издательство «Лань» [Электронный ресурс]. - СПб.: Издательство Лань, 2013-2019.- Режим доступа: [http://e.lanbook.com](http://e.lanbook.com/)

8. Электронно-библиотечная система издательства «Юрайт» [Электронный ресурс]. – М.: ООО «Электронное изд-во Юрайт», 2016-2019. – Режим доступа: [https://www.biblio-online.ru.](https://www.biblio-online.ru./)

9. Поисковые системы: Google, Yandex, Rambler.

# **7. МАТЕРИАЛЬНО-ТЕХНИЧЕСКОЕ ОБЕСПЕЧЕНИЕ ДИСЦИПЛИНЫ**

<span id="page-9-0"></span>Учебные аудитории для проведения занятий всех видов (дисциплинарной подготовки); групповых и индивидуальных консультаций, текущего контроля и промежуточной аттестации. Для самостоятельной работы и подготовки к занятиям используются помещения, оснащенные компьютерной техникой с доступом к сети «Интернет» и электронной информационнообразовательной среде института.

Специальные аудитории укомплектованы специализированной мебелью и техническими средствами обучения, служащими для предоставления учебной информации.

Лабораторные занятия проводятся в компьютерных классах, а также в кабинете программирования и баз данных.

Требования к программному обеспечению учебного процесса:

- − Windows 7 Professional Service Pack 1.
- − 7-Zip.
- − Acrobat Reader.
- − Paint.NET.
- − Microsoft Office Professional Plus 2010.

# <span id="page-9-1"></span>**8. МЕТОДИЧЕСКИЕ УКАЗАНИЯ ДЛЯ ОБУЧАЮЩИХСЯ ПО ОСВОЕНИЮ ДИСЦИПЛИНЫ**

С развитием цифровых технологий в области передачи графической информации перед любым пользователем встает задача умело использовать существующие технологии для оптимального управления информацией в целом.

Цель курса – познакомить студентов с основными приемами, необходимыми для решения основных задач компьютерной графики и показать некоторые возможности в овладении этих приемов на примере графических пакетов.

Задачей курса: является освоение методологии и технологии выполнения графических работ на компьютере.

Для изучения дисциплины предусмотрены следующие виды занятий:

лекционные занятия;

лабораторные занятия;

самостоятельная работа;

текущий контроль (реферат, тестирование, доклад с презентацией, коллоквиум, практическое задание);

консультации;

промежуточная аттестация (зачет).

Цель лекции – сообщение новых знаний, систематизация и обобщение накопленных, развитие познавательных и профессиональных интересов.

На лекциях внимание студентов фиксируется на основных вопросах изучаемого предмета и особенно на тех из них, которые являются базой для выполнения практической работы на лабораторных занятиях.

Лабораторные занятия – обязательный элемент образовательного процесса по данной дисциплине, призван закрепить полученные теоретические знания и обеспечить формирование основных навыков и умений практической работы в области компьютерной графики. Они проводятся по мере изучения теоретического материала и выполняются индивидуально каждым студентом. Они являются одним из наиболее активных видов учебных занятий, позволяющих организовать и направить самостоятельную учебную работу студента. Для выполнения заданий лабораторного занятия студенту нужно хорошо уяснить их содержание, понять смысл заданий, правила оформления результата работы.

В ходе лабораторных занятий студент должен приобрести:

навыки и умения работы в графических программных пакетах;

приемы создания графических изображений.

Результат выполнения заданий демонстрируется студентом на компьютере. Защитить выполненные задания можно непосредственно на занятии, либо на консультации.

Консультация – один из видов учебной работы, предназначенный для повышения качества освоения образовательных программ, руководства самостоятельной работой обучающихся, оказания индивидуальной помощи обучающимся при освоении дисциплины, ликвидации пробелов в знаниях обучающихся, углубление и расширение знаний обучающихся по отдельным особо значимым темам и разделам дисциплины. Студенты могут проконсультироваться по поводу затруднений в выборе способа решения практического задания, по вопросам методики и техники выполнения самостоятельной работы по данной дисциплине.

Самостоятельная работа имеет своей целью углубление ранее приобретенных знаний студентов и приобретение новых знаний, формирование профессиональных навыков и умений.

Самостоятельная работа осуществляется студентами индивидуально или в группе в специально отведенное аудиторное или внеаудиторное время под руководством преподавателя, но без непосредственного его участия, и предусматривает следующие виды:

– работа с лекционным материалом;

11

– подготовка к лабораторным занятиям, оформление отчетов по выполненным заданиям, подготовка их к защите;

– изучение рекомендованной литературы (основной и дополнительной), работа с библиотечным каталогом, самостоятельный подбор необходимой литературы;

– поиск, анализ, структурирование информации по темам, выносимым на самостоятельное изучение;

– изучение графических редакторов;

– выполнение практических заданий;

– поиск материалов по теме реферата и его оформление;

– подготовка к тестированию;

– подготовка к коллоквиуму;

– подготовка доклада и содержательной презентации о выполненной работе;

– подготовка к зачету.

Контроль результатов самостоятельной работы студентов осуществляется в пределах времени, указанного в учебном плане на аудиторные учебные занятия по дисциплине и внеаудиторную самостоятельную работу студентов, может проводиться одновременно с текущим контролем знаний студентов по соответствующему разделу учебного курса.

Текущий контроль при освоении тем разделов курса осуществляется путем оценки реферата, выступления с докладом, тестирования, выполнения практических заданий, ответов на вопросы коллоквиума.

Для тестирования используется банк тестовых заданий ЭУМКД в системе Moodle. По завершению тестирования студент сразу видит результат в баллах и количество успешно пройденных заданий. Тестирование проводится в любой промежуток времени на лабораторном занятии, для этого отводится 15 минут, каждому студенту предлагается свой вариант тестовых заданий, для этого вопросы выбираются из банка случайным образом путем перемешивания.

Для прохождения теста дается 1 попытка, повторное прохождение теста не допускается. Исключением являются студенты, пропустившие тест по уважительной причине, им назначается дополнительное время для прохождения теста.

Выполнение практических заданий предусмотрено для тем второго раздела курса и осуществляется в ходе подготовки к лабораторному занятию в виде самостоятельной домашней работы. Результаты выполнения заданий студентом обязательно демонстрируются на компьютере. Студент должен быть готов ответить на вопросы преподавателя о способе и технологии создания изображения.

Реферат суммирует данные нескольких источников по определенной теме. Тематика рефератов разрабатывается преподавателем дисциплины и предоставляется студентам самим преподавателем.

Доклад с презентацией - самостоятельное овладение новым учебным

материалом описательного характера, развитие самостоятельного мышления на основе сбора и систематизации информации из самостоятельно найденных теоретических источников, анализа современного состояния рынка ПО в области компьютерной графики, создание содержательной презентации о выполненной работе. Данное оценочное средство предусматривает публичное выступление в рамках аудиторных занятий. Регламент выступления – 10 минут.

Коллоквиум - проводится в форме устной беседы преподавателя со студентами по заранее определенным вопросам. Время для коллоквиума назначается специально для каждой группы студентов. В ходе беседы со студентом преподаватель задает 5 вопросов и оценивает полноту знаний теоретического материала, правильность ответов на вопросы, способность к публичной коммуникации. Студент демонстрирует свой ответ на вопрос практической работой на компьютере.

Зачет направлен на определение степени овладения знаниями, умениями и навыками по дисциплине. Зачет проводится в устной форме. Студенту предлагается теоретический вопрос и практическое задание.